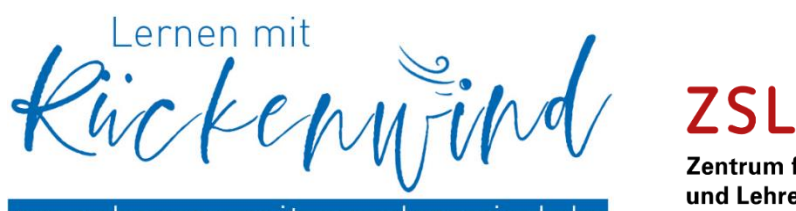

www.lernen-mit-rueckenwind.de

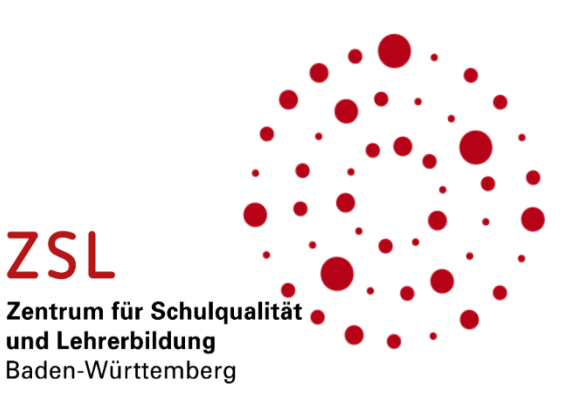

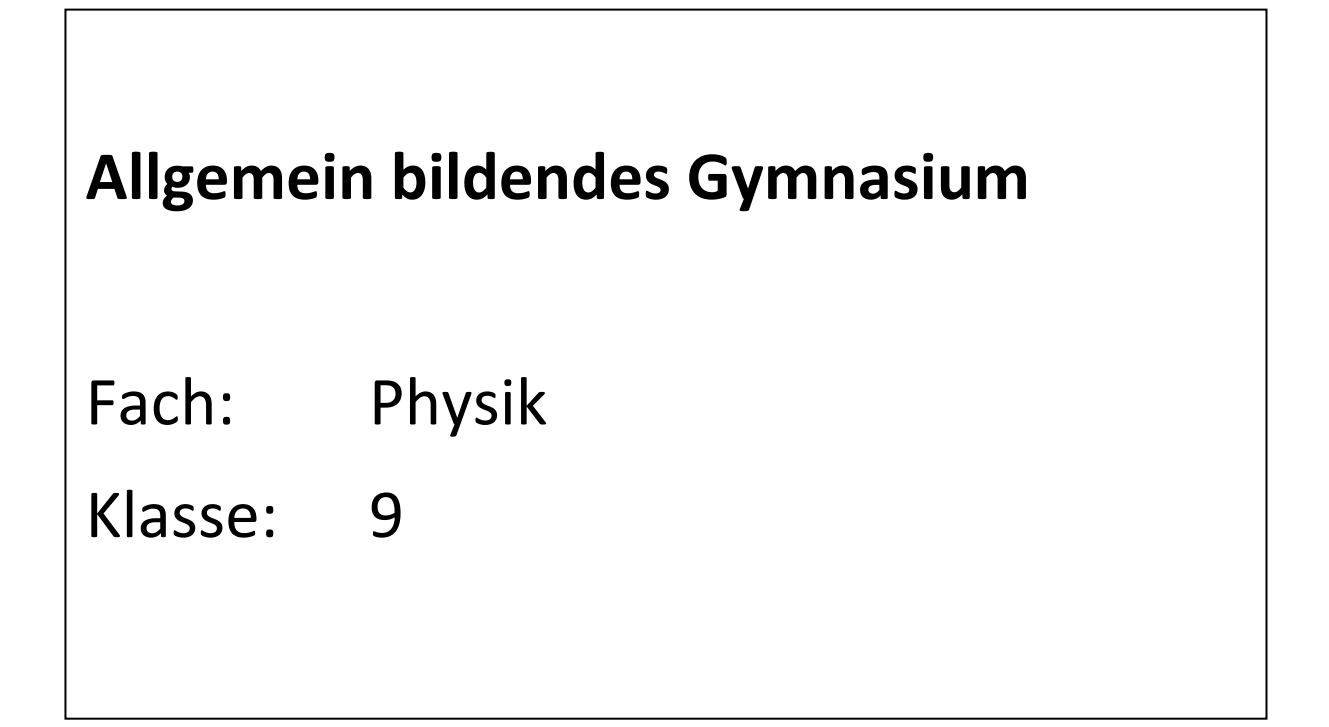

## **Hinweise zur vorliegenden Synopse der Basiskompetenzen für Klasse 9 im Fach Physik**

In der vorliegenden tabellarischen Übersicht werden die zentralen Inhalte der Klassenstufe 9 für den Anschluss an die Klasse 10 dargestellt.

## **Lesehilfe zur tabellarischen Übersicht:**

- In der linken Spalte sind stichwortartig die wesentlichen Inhalte der relevanten Themengebiete aufgelistet. Die Kursivschreibung der entsprechenden Fachbegriffe wurde aus dem Bildungsplan übernommen.
- In der mittleren Spalte werden konkrete Übungsmaterialien und Umsetzungsideen zu den entsprechenden Inhalten aufgeführt.
- In der rechten Spalte sind Links zu übergeordneten (Lern-)Plattformen, sowie Materialsammlungen und Links zu Lernvideos aufgeführt, die für den direkten Einsatz im Unterricht geeignet sind.

## **Wichtige Hinweise:**

Die aufgeführten Inhalte bilden keinesfalls alle in Klasse 9 zu erwerbenden Kompetenzen ab. Es handelt sich hier um grundlegende Basiskompetenzen, die für den Anschluss an die Klasse 10 zwingend benötigt werden.

Die Reihenfolge der Hinweise orientiert sich am Beispielcurriculum 1. Je nach Schulcurriculum und eingeführtem Schulbuch können deshalb Änderungen bei der Reihenfolge der Themen oder der Einführung physikalischer Konzepte erforderlich sein. Sollten die Lerngruppen schul- bzw. klassenübergreifend zusammengesetzt sein, ist dieser Aspekt besonders zu beachten.

Für G9-Klassen müssen die Inhalte flexibel auf die Curricula der Klassen 5 – 11 übertragen werden.

[Link zum Beispielcurriculum 1 mit Impulsen zur Verknüpfung von Präsenz-](https://zsl-bw.de/site/pbs-bw-km-root/get/documents_E-1457013321/KULTUS.Dachmandant/KULTUS/Dienststellen/zsl/lernen-ueberall/unterricht/gymnasium/physik/Physik_Gym_9_10_Bsp1_Curriculare_Hinweise.pdf) und **[Fernunterricht](https://zsl-bw.de/site/pbs-bw-km-root/get/documents_E-1457013321/KULTUS.Dachmandant/KULTUS/Dienststellen/zsl/lernen-ueberall/unterricht/gymnasium/physik/Physik_Gym_9_10_Bsp1_Curriculare_Hinweise.pdf)** 

[Link zum Beispielcurriculum 2 mit Impulsen zur Verknüpfung von Präsenz-](https://zsl-bw.de/site/pbs-bw-km-root/get/documents_E1947425480/KULTUS.Dachmandant/KULTUS/Dienststellen/zsl/lernen-ueberall/unterricht/gymnasium/physik/Physik_Gym_9_10_Bsp2_Curriculare_Hinweise.pdf) und [Fernunterricht](https://zsl-bw.de/site/pbs-bw-km-root/get/documents_E1947425480/KULTUS.Dachmandant/KULTUS/Dienststellen/zsl/lernen-ueberall/unterricht/gymnasium/physik/Physik_Gym_9_10_Bsp2_Curriculare_Hinweise.pdf)

[Link zum Bildungsplan 2016](https://www.bildungsplaene-bw.de/site/bildungsplan/bpExport/3259520/Lde/index.html?_page=0&requestMode=PDF&_finish=Erstellen)

## **Basiskompetenzen Physik Kl. 9**

Weitere Hinweise oder Umsetzungsideen finden sich in den Beispielcurricula und dem eingeführten Schulbuch

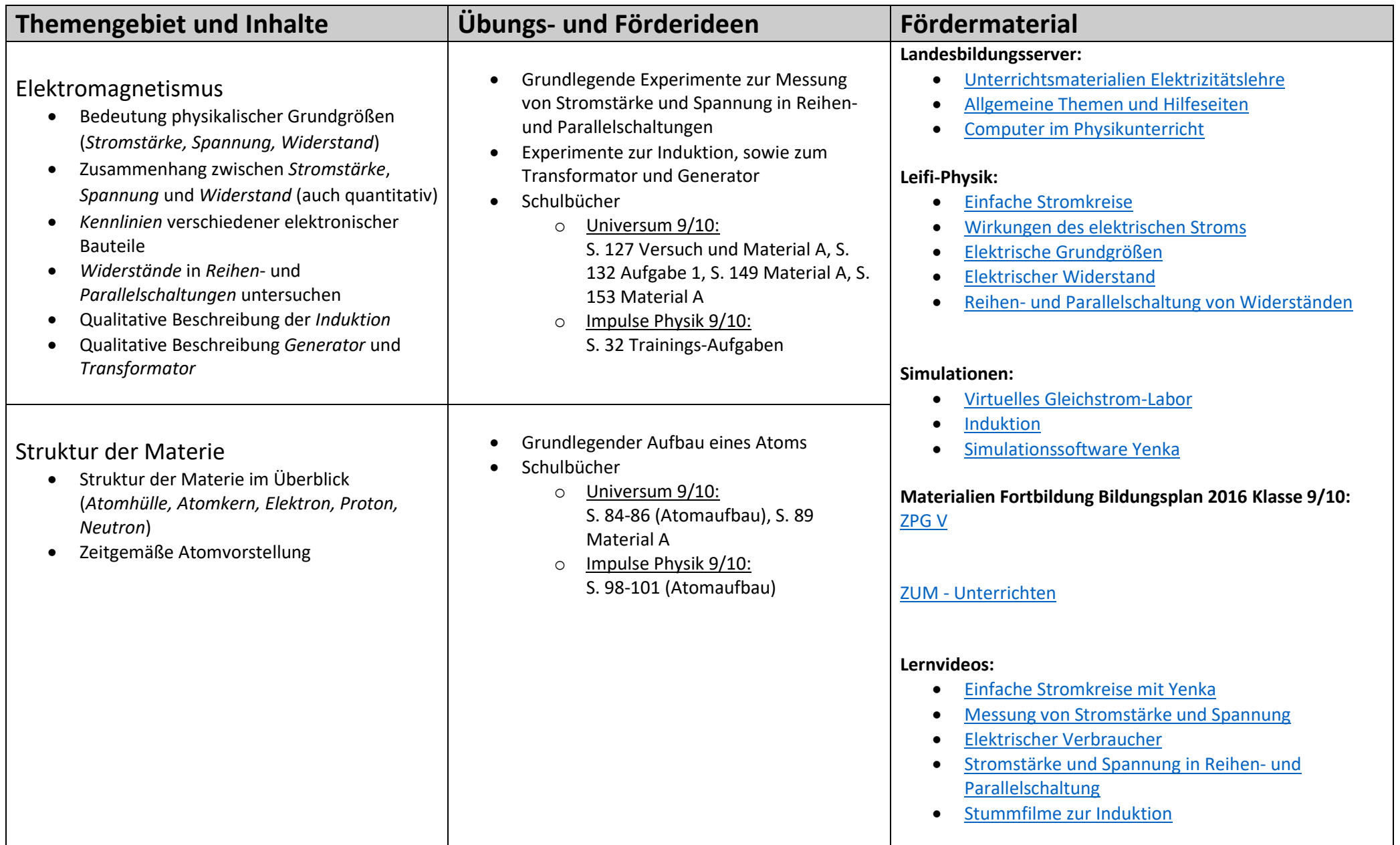